## SAP ABAP table EHSWAT\_USER {User-Defined Settings}

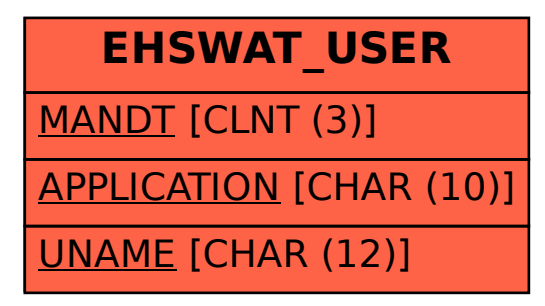